# **CEN**

# CWA 16926-71

# WORKSHOP

January 2023

# **AGREEMENT**

ICS 35.200; 35.240.40; 35.240.15

## **English version**

Extensions for Financial Services (XFS) interface specification Release 3.50 - Part 71: Camera Device Class Interface - Programmer's Reference - Migration from Version 3.40 (CWA 16926:2020) to Version 3.50 (this CWA)

This CEN Workshop Agreement has been drafted and approved by a Workshop of representatives of interested parties, the constitution of which is indicated in the foreword of this Workshop Agreement.

The formal process followed by the Workshop in the development of this Workshop Agreement has been endorsed by the National Members of CEN but neither the National Members of CEN nor the CEN-CENELEC Management Centre can be held accountable for the technical content of this CEN Workshop Agreement or possible conflicts with standards or legislation.

This CEN Workshop Agreement can in no way be held as being an official standard developed by CEN and its Members.

This CEN Workshop Agreement is publicly available as a reference document from the CEN Members National Standard Bodies.

CEN members are the national standards bodies of Austria, Belgium, Bulgaria, Croatia, Cyprus, Czech Republic, Denmark, Estonia, Finland, France, Germany, Greece, Hungary, Iceland, Ireland, Italy, Latvia, Lithuania, Luxembourg, Malta, Netherlands, Norway, Poland, Portugal, Republic of North Macedonia, Romania, Serbia, Slovakia, Slovenia, Spain, Sweden, Switzerland, Türkiye and United Kingdom.

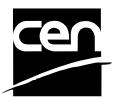

EUROPEAN COMMITTEE FOR STANDARDIZATION COMITÉ EUROPÉEN DE NORMALISATION EUROPÄISCHES KOMITEE FÜR NORMUNG

CEN-CENELEC Management Centre: Rue de la Science 23, B-1040 Brussels

# **Table of Contents**

| Euro | pean Foreword                    | 3  |
|------|----------------------------------|----|
| 1.   | Introduction                     | 7  |
| 1.1  | Background to Release 3.50       | 7  |
| 1.2  | XFS Service-Specific Programming | 7  |
| 2.   | Banking Cameras                  | 9  |
| 3.   | References                       | 10 |
| 4.   | Info Commands                    | 11 |
| 4.1  | WFS_INF_CAM_STATUS               | 11 |
| 4.2  | WFS_INF_CAM_CAPABILITIES         | 14 |
| 5.   | Execute Commands                 | 17 |
| 5.1  | WFS_CMD_CAM_TAKE_PICTURE         | 17 |
| 5.2  | WFS_CMD_CAM_RESET                | 19 |
| 5.3  | WFS_CMD_CAM_TAKE_PICTURE_EX      | 20 |
| 5.4  | WFS_CMD_CAM_SYNCHRONIZE_COMMAND  | 22 |
| 5.5  | WFS_CMD_CAM_TAKE_PICTURE_350     | 23 |
| 5.6  | WFS_CMD_CAM_TAKE_VIDEO           | 25 |
| 6.   | Events                           | 27 |
| 6.1  | WFS_USRE_CAM_MEDIATHRESHOLD      | 27 |
| 6.2  | WFS_EXEE_CAM_INVALIDDATA         | 28 |
| 6.3  | WFS_USRE_CAM_VIDEOSTART          | 29 |
| 6.4  | WFS_USRE_CAM_VIDEOEND            | 30 |
| 6.5  | WFS_USRE_CAM_VIDEOERROR          | 31 |
| 7    | C - Header file                  | 22 |

# **European Foreword**

This CEN Workshop Agreement has been developed in accordance with the CEN-CENELEC Guide 29 "CEN/CENELEC Workshop Agreements – The way to rapid consensus" and with the relevant provisions of CEN/CENELEC Internal Regulations - –art 2. It was approved by a Workshop of representatives of interested parties on 2022-11-08, the constitution of which was supported by CEN following several public calls for participation, the first of which was made on 1998-06-24. However, this CEN Workshop Agreement does not necessarily include all relevant stakeholders.

The final text of this CEN Workshop Agreement was provided to CEN for publication on 2022-11-18. The following organizations and individuals developed and approved this CEN Workshop Agreement:

- AURIGA SPA
- CIMA SPA
- DIEBOLD NIXDORF SYSTEMS GMBH
- FIS BANKING SOLUTIONS UK LTD (OTS)
- FUJITSU TECHNOLOGY SOLUTIONS
- GLORY LTD
- GRG BANKING EQUIPMENT HK CO LTD
- HITACHI CHANNEL SOLUTIONS CORP
- HYOSUNG TNS INC
- JIANGSU GUOGUANG ELECTRONIC INFORMATION TECHNOLOGY
- KAL
- KEBA HANDOVER AUTOMATION GMBH
- NCR FSG
- NEXUS SOFTWARE
- OBERTHUR CASH PROTECTION
- OKI ELECTRIC INDUSTRY SHENZHEN
- SALZBURGER BANKEN SOFTWARE
- SECURE INNOVATION
- SIGMA SPA

It is possible that some elements of this CEN/CWA may be subject to patent rights. The CEN-CENELEC policy on patent rights is set out in CEN-CENELEC Guide 8 "Guidelines for Implementation of the Common IPR Policy on Patents (and other statutory intellectual property rights based on inventions)". CEN shall not be held responsible for identifying any or all such patent rights.

The Workshop participants have made every effort to ensure the reliability and accuracy of the technical and non-technical content of CWA 16926-12, but this does not guarantee, either explicitly or implicitly, its correctness. Users of CWA 16926-12 should be aware that neither the Workshop participants, nor CEN can be held liable for damages or losses of any kind whatsoever which may arise from its application. Users of CWA 16926-12 do so on their own responsibility and at their own risk.

The CWA is published as a multi-part document, consisting of:

- Part 1: Application Programming Interface (API) Service Provider Interface (SPI) Programmer's Reference
- Part 2: Service Classes Definition Programmer's Reference
- Part 3: Printer and Scanning Device Class Interface Programmer's Reference
- Part 4: Identification Card Device Class Interface Programmer's Reference
- Part 5: Cash Dispenser Device Class Interface Programmer's Reference
- Part 6: PIN Keypad Device Class Interface Programmer's Reference
- Part 7: Check Reader/Scanner Device Class Interface Programmer's Reference
- Part 8: Depository Device Class Interface Programmer's Reference
- Part 9: Text Terminal Unit Device Class Interface Programmer's Reference
- Part 10: Sensors and Indicators Unit Device Class Interface Programmer's Reference
- Part 11: Vendor Dependent Mode Device Class Interface Programmer's Reference
- Part 12: Camera Device Class Interface Programmer's Reference
- Part 13: Alarm Device Class Interface Programmer's Reference
- Part 14: Card Embossing Unit Device Class Interface Programmer's Reference
- Part 15: Cash-In Module Device Class Interface Programmer's Reference
- Part 16: Card Dispenser Device Class Interface Programmer's Reference
- Part 17: Barcode Reader Device Class Interface Programmer's Reference
- Part 18: Item Processing Module Device Class Interface Programmer's Reference
- Part 19: Biometrics Device Class Interface Programmer's Reference
- Parts 20 28: Reserved for future use.
- Parts 29 through 47 constitute an optional addendum to this CWA. They define the integration between the SNMP standard and the set of status and statistical information exported by the Service Providers.
- Part 29: XFS MIB Architecture and SNMP Extensions Programmer's Reference
- Part 30: XFS MIB Device Specific Definitions Printer Device Class
- Part 31: XFS MIB Device Specific Definitions Identification Card Device Class
- Part 32: XFS MIB Device Specific Definitions Cash Dispenser Device Class
- Part 33: XFS MIB Device Specific Definitions PIN Keypad Device Class
- Part 34: XFS MIB Device Specific Definitions Check Reader/Scanner Device Class
- Part 35: XFS MIB Device Specific Definitions Depository Device Class
- Part 36: XFS MIB Device Specific Definitions Text Terminal Unit Device Class
- Part 37: XFS MIB Device Specific Definitions Sensors and Indicators Unit Device Class
- Part 38: XFS MIB Device Specific Definitions Camera Device Class
- Part 39: XFS MIB Device Specific Definitions Alarm Device Class
- Part 40: XFS MIB Device Specific Definitions Card Embossing Unit Class
- Part 41: XFS MIB Device Specific Definitions Cash-In Module Device Class
- Part 42: Reserved for future use.
- Part 43: XFS MIB Device Specific Definitions Vendor Dependent Mode Device Class
- Part 44: XFS MIB Application Management
- Part 45: XFS MIB Device Specific Definitions Card Dispenser Device Class
- Part 46: XFS MIB Device Specific Definitions Barcode Reader Device Class
- Part 47: XFS MIB Device Specific Definitions Item Processing Module Device Class

Part 48: XFS MIB Device Specific Definitions - Biometrics Device Class

Parts 49 - 60 are reserved for future use.

Part 61: Application Programming Interface (API) - Migration from Version 3.40 (CWA 16296:2020) to Version 3.50 (this CWA) - Service Provider Interface (SPI) - Programmer's Reference

Part 62: Printer and Scanning Device Class Interface - Migration from Version 3.40 (CWA 16296:2020) to Version 3.50 (this CWA) - Programmer's Reference

Part 63: Identification Card Device Class Interface - Migration from Version 3.40 (CWA 16296:2020) to Version 3.50 (this CWA) - Programmer's Reference

Part 64: Cash Dispenser Device Class Interface - Migration from Version 3.40 (CWA 16296:2020) to Version 3.50 (this CWA) - Programmer's Reference

Part 65: PIN Keypad Device Class Interface - Migration from Version 3.40 (CWA 16296:2020) to Version 3.50 (this CWA) - Programmer's Reference

 $Part \ 66: Check \ Reader/Scanner \ Device \ Class \ Interface - Migration \ from \ Version \ 3.40 \ (CWA\ 16296:2020) \ to \ Version \ 3.50 \ (this \ CWA) - Programmer's \ Reference$ 

Part 67: Depository Device Class Interface - Migration from Version 3.40 (CWA 16296:2020) to Version 3.50 (this CWA) - Programmer's Reference

Part 68: Text Terminal Unit Device Class Interface - Migration from Version 3.40 (CWA 16296:2020) to Version 3.50 (this CWA) - Programmer's Reference

Part 69: Sensors and Indicators Unit Device Class Interface - Migration from Version 3.40 (CWA 16296:2020) to Version 3.50 (this CWA) - Programmer's Reference

Part 70: Vendor Dependent Mode Device Class Interface - Migration from Version 3.40 (CWA 16296:2020) to Version 3.50 (this CWA) - Programmer's Reference

Part 71: Camera Device Class Interface - Migration from Version 3.40 (CWA 16296:2020) to Version 3.50 (this CWA) - Programmer's Reference

Part 72: Alarm Device Class Interface - Migration from Version 3.40 (CWA 16296:2020) to Version 3.50 (this CWA) - Programmer's Reference

Part 73: Card Embossing Unit Device Class Interface - Migration from Version 3.40 (CWA 16296:2020) to Version 3.50 (this CWA) - Programmer's Reference

Part 74: Cash-In Module Device Class Interface - Migration from Version 3.40 (CWA 16296:2020) to Version 3.50 (this CWA) - Programmer's Reference

Part 75: Card Dispenser Device Class Interface - Migration from Version 3.40 (CWA 16296:2020) to Version 3.50 (this CWA) - Programmer's Reference

 $Part\ 76: Barcode\ Reader\ Device\ Class\ Interface\ -\ Migration\ from\ Version\ 3.40\ (CWA\ 16296:2020)\ to\ Version\ 3.50\ (this\ CWA)\ -\ Programmer's\ Reference$ 

Part 77: Item Processing Module Device Class Interface - Migration from Version 3.40 (CWA 16296:2020) to Version 3.50 (this CWA) - Programmer's Reference

Part 78: Biometric Device Class Interface - Migration from Version 3.40 (CWA 16296:2020) to Version 3.50 (this CWA) - Programmer's Reference

In addition to these Programmer's Reference specifications, the reader of this CWA is also referred to a complementary document, called Release Notes. The Release Notes contain clarifications and explanations on the CWA specifications, which are not requiring functional changes. The current version of the Release Notes is available online from: <a href="https://www.cencenelec.eu/areas-of-work/cen-sectors/digital-society-cen/cwa-download-area/">https://www.cencenelec.eu/areas-of-work/cen-sectors/digital-society-cen/cwa-download-area/</a>.

The information in this document represents the Workshop's current views on the issues discussed as of the date of publication. It is provided for informational purposes only and is subject to change without notice. CEN makes no warranty, express or implied, with respect to this document.

**Revision History:** 

| b3.10 | November 29, 2007 | Initial Release.                                                                                    |
|-------|-------------------|----------------------------------------------------------------------------------------------------|
| 3.20  | March 2, 2011     | For a description of changes from version 3.10 to version 3.20 see the CAM 3.20 Migration document. |
| 3.30  | March 19, 2015    | For a description of changes from version 3.20 to version 3.30 see the CAM 3.30 Migration document. |
| 3.40  | December 06, 2019 | For a description of changes from version 3.30 to version 3.40 see the CAM 3.40 Migration document. |
| 3.50  | November 18, 2022 | For a description of changes from version 3.40 to version 3.50 see the CAM 3.50 Migration document. |

## 1. Introduction

## 1.1 Background to Release 3.50

The CEN/XFS Workshop aims to promote a clear and unambiguous specification defining a multi-vendor software interface to financial peripheral devices. The XFS (eXtensions for Financial Services) specifications are developed within the CEN (European Committee for Standardization/Information Society Standardization System) Workshop environment. CEN Workshops aim to arrive at a European consensus on an issue that can be published as a CEN Workshop Agreement (CWA).

The CEN/XFS Workshop encourages the participation of both banks and vendors in the deliberations required to create an industry standard. The CEN/XFS Workshop achieves its goals by focused sub-groups working electronically and meeting quarterly.

Release 3.50 of the XFS specification is based on a C API and is delivered with the continued promise for the protection of technical investment for existing applications. This release of the specification extends the functionality and capabilities of the existing devices covered by the specification:

- Addition of E2E security
- PIN Password Entry

## 1.2 XFS Service-Specific Programming

The service classes are defined by their service-specific commands and the associated data structures, error codes, messages, etc. These commands are used to request functions that are specific to one or more classes of Service Providers, but not all of them, and therefore are not included in the common API for basic or administration functions.

When a service-specific command is common among two or more classes of Service Providers, the syntax of the command is as similar as possible across all services, since a major objective of XFS is to standardize function codes and structures for the broadest variety of services. For example, using the **WFSExecute** function, the commands to read data from various services are as similar as possible to each other in their syntax and data structures.

In general, the specific command set for a service class is defined as a superset of the specific capabilities likely to be provided by the developers of the services of that class; thus any particular device will normally support only a subset of the defined command set.

There are three cases in which a Service Provider may receive a service-specific command that it does not support:

The requested capability is defined for the class of Service Providers by the XFS specification, the particular vendor implementation of that service does not support it, and the unsupported capability is *not* considered to be fundamental to the service. In this case, the Service Provider returns a successful completion, but does no operation. An example would be a request from an application to turn on a control indicator on a passbook printer; the Service Provider recognizes the command, but since the passbook printer it is managing does not include that indicator, the Service Provider does no operation and returns a successful completion to the application.

The requested capability is defined for the class of Service Providers by the XFS specification, the particular vendor implementation of that service does not support it, and the unsupported capability *is* considered to be fundamental to the service. In this case, a WFS\_ERR\_UNSUPP\_COMMAND error for Execute commands or WFS\_ERR\_UNSUPP\_CATEGORY error for Info commands is returned to the calling application. An example would be a request from an application to a cash dispenser to retract items where the dispenser hardware does not have that capability; the Service Provider recognizes the command but, since the cash dispenser it is managing is unable to fulfil the request, returns this error.

The requested capability is *not* defined for the class of Service Providers by the XFS specification. In this case, a WFS\_ERR\_INVALID\_COMMAND error for Execute commands or WFS\_ERR\_INVALID\_CATEGORY error for Info commands is returned to the calling application.

This design allows implementation of applications that can be used with a range of services that provide differing subsets of the functionalities that are defined for their service class. Applications may use the **WFSGetInfo** and **WFSAsyncGetInfo** commands to inquire about the capabilities of the service they are about to use, and modify their behavior accordingly, or they may use functions and then deal with error returns to make decisions as to how to use the service.

# 2. Banking Cameras

This specification describes the functionality of the services provided by the Camera (CAM) services under XFS, by defining the service-specific commands that can be issued, using the **WFSGetInfo**, **WFSAsyncGetInfo**, **WFSExecute** and **WFSAsyncExecute** functions.

Banking camera systems usually consist of a recorder, a video mixer and one or more cameras. If there are several cameras, each camera focuses a special place within the self-service area (e.g. the room, the customer or the cash tray). By using the video mixer it can be decided, which of the cameras should take the next photo. Furthermore data can be given to be inserted in the photo (e.g. date, time or bank code).

If there is only one camera that can switch to take photos from different positions, it is presented by the Service Provider as a set of cameras, one for each of its possible positions.

# 3. References

1. XFS Application Programming Interface (API)/Service Provider Interface (SPI), Programmer's Reference Revision 3.4050

## 4. Info Commands

## 4.1 WFS\_INF\_CAM\_STATUS

**Description** This command reports the full range of information available, including the information that is

provided by the Service Provider.

**Input Param** None.

Output Param LPWFSCAMSTATUS lpStatus;

```
typedef struct _wfs_cam_status
     WORD
                           fwDevice;
     WORD
                           fwMedia[WFS CAM CAMERAS SIZE];
                           fwCameras[WFS CAM CAMERAS SIZE];
     WORD
                           usPictures[WFS CAM CAMERAS SIZE];
     USHORT
     LPSTR
                           lpszExtra;
     WORD
                           wAntiFraudModule;
     DWORD
                           dwMediaSize[WFS CAM CAMERAS SIZE];
     } WFSCAMSTATUS, *LPWFSCAMSTATUS;
```

#### *fwDevice*

Specifies the state of the Camera device as one of the following flags:

| Value                     | Meaning                                                                                                    |
|---------------------------|----------------------------------------------------------------------------------------------------|
| WFS_CAM_DEVONLINE         | The device is online (i.e. powered on and operable).                                                                                                    |
| WFS_CAM_DEVOFFLINE        | The device is offline (e.g. the operator has taken the device offline by turning a switch).                                                                                               |
| WFS_CAM_DEVPOWEROFF       | The device is powered off or physically not connected.                                                                                                    |
| WFS_CAM_DEVNODEVICE       | There is no device intended to be there; e.g. this type of self service machine does not contain such a device or it is internally not configured.                                        |
| WFS_CAM_DEVHWERROR        | The device is inoperable due to a hardware error.                                                                                                    |
| WFS_CAM_DEVUSERERROR      | The device is inoperable because a person is preventing proper operation.                                                                                                    |
| WFS_CAM_DEVBUSY           | The device is busy and not able to process an execute command at this time.                                                                                                    |
| WFS_CAM_DEVFRAUDATTEMPT   | The device is present but is inoperable because it has detected a fraud attempt.                                                                                                    |
| WFS_CAM_DEVPOTENTIALFRAUD | The device has detected a potential fraud attempt and is capable of remaining in service. In this case the application should make the decision as to whether to take the device offline. |

#### fwMedia [...]

Specifies the state of the recording media of the cameras. A number of indexes are defined below. The maximum <code>fwMedia</code> index is WFS\_CAM\_CAMERAS\_MAX. For a device which stores pictures and videos on a hard disk drive or other general-purpose storage, the value of the <code>fwMedia</code> field should be WFS\_CAM\_MEDIANOTSUPP.

## fwMedia [WFS\_CAM\_ROOM]

Specifies the state of the recording media of the camera that monitors the whole self-service area. Specified as one of the following flags:

| Value             | Meaning                               |
|-------------------|---------------------------------------|
| WFS_CAM_MEDIAOK   | The media is in a good state.         |
| WFS_CAM_MEDIAHIGH | The media is almost full (threshold). |
| WFS_CAM_MEDIAFULL | The media is full.                    |

| WFS_CAM_MEDIANOTSUPP | The device does not support sensing the      |
|----------------------|----------------------------------------------|
|                      | media level.                                 |
| WFS_CAM_MEDIAUNKNOWN | Due to a hardware error or other condition,  |
|                      | the state of the media cannot be determined. |

### fwMedia [WFS\_CAM\_PERSON]

Specifies the state of the recording media of the camera that monitors the person standing in front of the self-service machine. Specified as one of the following flags:

| Value                | Meaning                                      |
|----------------------|----------------------------------------------|
| WFS_CAM_MEDIAOK      | The media is in a good state.                |
| WFS_CAM_MEDIAHIGH    | The media is almost full (threshold).        |
| WFS_CAM_MEDIAFULL    | The media is full.                           |
| WFS_CAM_MEDIANOTSUPP | The device does not support sensing the      |
|                      | media level.                                 |
| WFS_CAM_MEDIAUNKNOWN | Due to a hardware error or other condition,  |
|                      | the state of the media cannot be determined. |

#### fwMedia [WFS CAM EXITSLOT]

Specifies the state of the recording media of the camera that monitors the exit slot(s) of the self-service machine. Specified as one of the following flags:

| Value                | Meaning                                      |
|----------------------|----------------------------------------------|
| WFS_CAM_MEDIAOK      | The media is in a good state.                |
| WFS_CAM_MEDIAHIGH    | The media is almost full (threshold).        |
| WFS_CAM_MEDIAFULL    | The media is full.                           |
| WFS_CAM_MEDIANOTSUPP | The device does not support sensing the      |
|                      | media level.                                 |
| WFS_CAM_MEDIAUNKNOWN | Due to a hardware error or other condition,  |
|                      | the state of the media cannot be determined. |

#### fwCameras [...]

Specifies the state of the cameras. A number of cameras are defined below. The maximum camera index is WFS\_CAM\_CAMERAS\_MAX.

## fwCameras [WFS\_CAM\_ROOM]

Specifies the state of the camera that monitors the whole self-service area. Specified as one of the following flags:

| Value                | Meaning                                       |
|----------------------|-----------------------------------------------|
| WFS_CAM_CAMNOTSUPP   | The camera is not supported.                  |
| WFS_CAM_CAMOK        | The camera is in a good state.                |
| WFS_CAM_CAMINOP      | The camera is inoperative.                    |
| WFS_CAM_CAMUNKNOWN   | Due to a hardware error or other condition,   |
|                      | the state of the camera cannot be determined. |
| WFS CAM CAMRECORDING | The camera is recording a video.              |

#### fwCameras [WFS\_CAM\_PERSON]

Specifies the state of the camera that monitors the person standing in front of the self-service machine. Specified as one of the following flags:

| Value                | Meaning                                       |
|----------------------|-----------------------------------------------|
| WFS_CAM_CAMNOTSUPP   | The camera is not supported.                  |
| WFS_CAM_CAMOK        | The camera is in a good state.                |
| WFS_CAM_CAMINOP      | The camera is inoperative.                    |
| WFS_CAM_CAMUNKNOWN   | Due to a hardware error or other condition,   |
|                      | the state of the camera cannot be determined. |
| WFS_CAM_CAMRECORDING | The camera is recording a video.              |

#### fwCameras [WFS\_CAM\_EXITSLOT]

Specifies the state of the camera that monitors the exit slot(s) of the self-service machine. Specified as one of the following flags:

| Value              | Meaning                        |
|--------------------|--------------------------------|
| WFS_CAM_CAMNOTSUPP | The camera is not supported.   |
| WFS_CAM_CAMOK      | The camera is in a good state. |
| WFS_CAM_CAMINOP    | The camera is inoperative.     |

| WFS_CAM_CAMUNKNOWN   | Due to a hardware error or other condition,   |
|----------------------|-----------------------------------------------|
|                      | the state of the camera cannot be determined. |
| WFS_CAM_CAMRECORDING | The camera is recording a video.              |

#### usPictures [...]

Specifies the number of pictures stored on the recording media of the cameras.

A number of indexes are defined below. The maximum usPictures index is

WFS\_CAM\_CAMERAS\_MAX. For a device which stores pictures on a hard disk drive or other general-purpose storage, the value of the *usPictures* field should be zero.

| Index            | Meaning                                        |
|------------------|------------------------------------------------|
| WFS_CAM_ROOM     | The camera that monitors the whole self-       |
|                  | service area.                                  |
| WFS_CAM_PERSON   | The camera that monitors the person            |
|                  | standing in front of the self-service machine. |
| WFS_CAM_EXITSLOT | The camera that monitors the exit slot(s) of   |
|                  | the self-service machine.                      |

#### lpszExtra

Pointer to a list of vendor-specific, or any other extended, information. The information is returned as a series of "key=value" strings so that it is easily extensible by Service Providers. Each string is null-terminated, with the final string terminating with two null characters. An empty list may be indicated by either a NULL pointer or a pointer to two consecutive null characters.

#### wAntiFraudModule

Specifies the state of the anti-fraud module as one of the following values:

| Value                     | Meaning                                      |
|---------------------------|----------------------------------------------|
| WFS_CAM_AFMNOTSUPP        | No anti-fraud module is available.           |
| WFS_CAM_AFMOK             | Anti-fraud module is in a good state and no  |
|                           | foreign device is detected.                  |
| WFS_CAM_AFMINOP           | Anti-fraud module is inoperable.             |
| WFS_CAM_AFMDEVICEDETECTED | Anti-fraud module detected the presence of a |
|                           | foreign device.                              |
| WFS_CAM_AFMUNKNOWN        | The state of the anti-fraud module cannot be |
|                           | determined.                                  |

## dwMediaSize [...]

Specifies the total size(kilobytes) of pictures and videos stored on the recording media of the <u>cameras.</u>

A number of indexes are defined below. The maximum *dwMediaSize* index is <u>WFS\_CAM\_CAMERAS\_MAX</u>. For a device which stores pictures and videos on a hard disk drive or other general-purpose storage, the value of the *dwMediaSize* field should be zero.

| Value            | Meaning                                        |
|------------------|------------------------------------------------|
| WFS_CAM_ROOM     | The camera that monitors the whole self-       |
|                  | service area.                                  |
| WFS_CAM_PERSON   | The camera that monitors the person            |
|                  | standing in front of the self-service machine. |
| WFS CAM EXITSLOT | The camera that monitors the exit slot(s) of   |
|                  | the self-service machine.                      |

## **Error Codes**

Only the generic error codes defined in [Ref. 1] can be generated by this command.

#### Comments

Applications which require or expect specific information to be present in the *lpszExtra* parameter may not be device or vendor-independent.

In the case where communications with the device has been lost, the *fwDevice* field will report WFS\_CAM\_DEVPOWEROFF when the device has been removed or WFS\_CAM\_DEVHWERROR if the communications are unexpectedly lost. All other fields should contain a value based on the following rules and priority:

- Report the value as unknown.
- 2. Report the value as a general h/w error.
- 3. Report the value as the last known value.

## 4.2 WFS\_INF\_CAM\_CAPABILITIES

**Description** This command is used to retrieve the capabilities of the camera system.

Input Param None.

Output Param LPWFSCAMCAPS lpCaps;

```
typedef struct wfs cam caps
     WORD
                           wClass;
     WORD
                           fwType;
     WORD
                           fwCameras[WFS CAM CAMERAS SIZE];
     USHORT
                           usMaxPictures;
                           fwCamData;
     WORD
     USHORT
                           usMaxDataLength;
     WORD
                           fwCharSupport;
     LPSTR
                           lpszExtra;
                           bPictureFile;
     BOOL
     BOOL
                           bAntiFraudModule;
                           lpdwSynchronizableCommands;
     LPDWORD
     LPWFSCAMDETAIL
                           *lppCameraDetail;
     DWORD
                           fwVideoFormatSupport;
     DWORD
                           dwMaxMediaSize;
     } WFSCAMCAPS, *LPWFSCAMCAPS;
```

wClass

Specifies the logical service class as WFS\_SERVICE\_CLASS\_CAM.

fwType

Specifies the type of the camera device; only current value is:

| Value            | Meaning        |
|------------------|----------------|
| WFS_CAM_TYPE_CAM | Camera system. |

fwCameras [...]

Specifies which cameras are available. A number of cameras are defined below. The maximum camera index is WFS\_CAM\_CAMERAS\_MAX.

fwCameras [WFS\_CAM\_ROOM]

Specifies whether the camera that monitors the whole self-service area is available. Specified as one of the following flags:

| Value                 | Meaning                       |
|-----------------------|-------------------------------|
| WFS_CAM_NOT_AVAILABLE | This camera is not available. |
| WFS_CAM_AVAILABLE     | This camera is available.     |

fwCameras [WFS CAM PERSON]

Specifies whether the camera that monitors the person standing in front of the self-service machine is available. Specified as one of the following flags:

| Value                                      | Meaning                                                 |
|--------------------------------------------|---------------------------------------------------------|
| WFS_CAM_NOT_AVAILABLE<br>WFS_CAM_AVAILABLE | This camera is not available. This camera is available. |

fwCameras [WFS\_CAM\_EXITSLOT]

Specifies whether the camera that monitors the exit slot(s) of the self-service machine is available. Specified as one of the following flags:

| Value                                      | Meaning                                                 |  |
|--------------------------------------------|---------------------------------------------------------|--|
| WFS_CAM_NOT_AVAILABLE<br>WFS_CAM_AVAILABLE | This camera is not available. This camera is available. |  |
|                                            |                                                         |  |

*usMaxPictures* 

Specifies the maximum number of pictures that can be stored on the recording media.

fwCamData

Specifies, if data can be added to the picture <u>or video</u>. Specified as a combination of the following flags:

| Value           | Meaning                                                |
|-----------------|--------------------------------------------------------|
| WFS_CAM_NOTADD  | No data can be added to the picture or video.          |
| WFS_CAM_AUTOADD | Data is added automatically to the picture or          |
|                 | <u>video</u> .                                         |
| WFS_CAM_MANADD  | Data can be added manually to the picture or           |
|                 | <u>video</u> using the field <i>lpszCamData</i> in the |
|                 | WFS_CMD_CAM_TAKE_PICTURE,                              |
|                 | WFS_CMD_CAM_TAKE_PICTURE_EX,                           |
|                 | WFS_CMD_CAM_TAKE_PICTURE_350,                          |
|                 | WFS CMD CAM TAKE VIDEO                                 |
|                 | command.                                               |

#### usMaxDataLength

Specifies the maximum length of the data that is displayed on the photo<u>or video</u>. Zero, if data cannot be manually added to the picture or video.

#### fwCharSupport

One or more flags specifying the Character Set supported by the Service Provider:

| Value           | Meaning                                |
|-----------------|----------------------------------------|
| WFS_CAM_ASCII   | ASCII is supported for execute command |
|                 | data values.                           |
| WFS_CAM_UNICODE | UNICODE is supported for execute       |
|                 | command data values.                   |

#### lpszExtra

Pointer to a list of vendor-specific, or any other extended, information. The information is returned as a series of "key=value" strings so that it is easily extensible by Service Providers. Each string is null-terminated, with the final string terminating with two null characters. An empty list may be indicated by either a NULL pointer or a pointer to two consecutive null characters.

#### bPictureFile

Specifies whether the WFS\_CMD\_CAM\_TAKE\_PICTURE\_EX command, which enables applications to specify the file path and name of a picture to be taken, is supported.

## bAntiFraudModule

Specifies whether the anti-fraud module is available. This can either be TRUE if available or FALSE if not available.

#### lpdwSynchronizableCommands

Pointer to a zero-terminated list of DWORDs which contains the execute command IDs that can be synchronized. If no execute command can be synchronized then this parameter will be NULL.

#### lppCameraDetail

Pointer to a null-terminated array of pointers to WFSCAMDETAIL structures, describing the detail of the cameras. The maximum number of the structures is WFS CAM CAMERAS MAX. If a camera dose not report this information, then the camera does not support the video function and the WFS CMD CAM TAKE VIDEO command cannot be used:

| <pre>typedef struct _wfs_cam_detail</pre> |                         |
|-------------------------------------------|-------------------------|
| {                                         |                         |
| WORD                                      | wCamera;                |
| WORD                                      | <pre>fwMediaType;</pre> |
| LPWFSCAMPIXELSIZE                         | lpMaxPixelSize;         |
| USHORT                                    | usMaxFps;               |
| DWORD                                     | dwKbps;                 |
| } WFSCAMDETAIL, *LPWFSCAM                 | DETAIL;                 |

#### wCamera

Specifies the camera as one of the following flags:

| Value            | Meaning                                  |
|------------------|------------------------------------------|
| WFS_CAM_ROOM     | Monitors the whole self-service area.    |
| WFS CAM PERSON   | Monitors the person standing in front of |
|                  | the self-service machine.                |
| WFS_CAM_EXITSLOT | Monitors the exit slot(s) of the self-   |
|                  | service machine.                         |

#### <u>fwMediaType</u>

Specifies the supported media type of the camera as a combination of the following flags:

| Value                | <u>Meaning</u>                        |
|----------------------|---------------------------------------|
| WFS CAM MEDIAPICTURE | The camera can take pictures by using |
|                      | WFS CMD CAM TAKE PICTURE,             |
|                      | WFS_CMD_CAM_TAKE_PICTURE_E            |
|                      | X or                                  |
|                      | WFS_CMD_CAM_TAKE_PICTURE_3            |
|                      | <u>50.</u>                            |
| WFS CAM MEDIAVIDEO   | The camera can take video by using    |
|                      | WFS CMD CAM TAKE VIDEO.               |

#### *lpMaxPixelSize*

<u>Pointer to a WFSCAMPIXELSIZE</u> structure, describing the maximum pixel size of the <u>camera:</u>

| typedef | struct   | wfs  | cam  | _pixelsize          |
|---------|----------|------|------|---------------------|
| {       |          |      |      |                     |
| UL      | ONG      |      |      | ulSizeX;            |
| UL      | ONG      |      |      | ulSizeY;            |
| }       | WFSCAMPI | XELS | IZE, | *LPWFSCAMPIXELSIZE; |

#### ulSizeX

Specifies the pixel size of the width.

#### ulSizeY

Specifies the pixel size of the height.

#### *usMaxFps*

Specifies the maximum frame rate of the camera. If WFS CAM MEDIAVIDEO is not specified in *fwMediaType*, this parameter will be 0.

#### *dwKbps*

<u>Specifies the bitrate of the camera by kilobits per second. If WFS CAM MEDIAVIDEO is not specified in *fwMediaType*, or the Service Provider cannot get the bitrate from the camera, this parameter will be 0.</u>

## <u>fwVideoFormatSupport</u>

Specifies the supported video format as a combination of the following flags. Any file extensions of a supported format can be specified in the WFS\_CMD\_CAM\_TAKE\_VIDEO command. If WFS\_CAM\_MEDIAVIDEO is not specified in all camera's fwMediaType, this parameter will be 0.

| Value                     | <u>Meaning</u>                       |
|---------------------------|--------------------------------------|
| WFS CAM VIDEOFORMAT AVI   | The AVI video format is supported.   |
| WFS_CAM_VIDEOFORMAT_MOV   | The MOV video format is supported.   |
| WFS_CAM_VIDEOFORMAT_WMV   | The WMV video format is supported.   |
| WFS CAM VIDEOFORMAT FLV   | The FLV video format is supported.   |
| WFS CAM VIDEOFORMAT MPEG  | The MPEG video format is supported.  |
| WFS_CAM_VIDEOFORMAT_MPEG2 | The MPEG2 video format is supported. |
| WFS CAM VIDEOFORMAT MPEG4 | The MPEG4 video format is supported. |
| WFS_CAM_VIDEOFORMAT_MKV   | The MKV video format is supported.   |
| WFS_CAM_VIDEOFORMAT_ASF   | The ASF video format is supported.   |
| WFS CAM VIDEOFORMAT VOB   | The VOB video format is supported.   |

## <u>dwMaxMediaSize</u>

Specifies the maximum size(kilobytes) of pictures and videos that can be stored on the recording media.

## **Error Codes**

Only the generic error codes defined in [Ref. 1] can be generated by this command.

## Comments

Applications which require or expect specific information to be present in the *lpszExtra* parameter may not be device or vendor-independent.

## 5. Execute Commands

## 5.1 WFS CMD CAM TAKE PICTURE

#### **Description**

This command is used to start the recording of the camera system. It is possible to select which camera or which camera position should be used to take a picture. Data to be displayed on the photo can be specified using the *lpszCamData* or *lpszUNICODECamData* parameter.

#### **Input Param**

#### LPWFSCAMTAKEPICT lpTakePict;

Specifies the camera that should take the photo as one of the following flags:

| Value            | Meaning                                                            |
|------------------|--------------------------------------------------------------------|
| WFS_CAM_ROOM     | Monitors the whole self-service area.                              |
| WFS_CAM_PERSON   | Monitors the person standing in front of the self-service machine. |
| WFS_CAM_EXITSLOT | Monitors the exit slot(s) of the self-service machine.             |

#### lpszCamData

Specifies the text string to be displayed on the photo. If the maximum text length is exceeded it will be truncated. In this case or if the text given is invalid an execute event WFS EXEE CAM INVALIDDATA is generated. Nevertheless the picture is taken.

The function strftime's directives that begin with a percent (%) character can be contained in this parameter to represent the formats of variable dates and times.

#### lpszUNICODECamData

Specifies the UNICODE text string to be displayed on the photo. If the maximum text length is exceeded, it will be truncated. In this case or if the text given is invalid an execute event WFS\_EXEE\_CAM\_INVALIDDATA is generated. Nevertheless the picture is taken.

The *lpszUNICODECamData* field should only be used if the Service Provider supports UNICODE. The *lpszCamData* and *lpszUNICODECamData* fields are mutually exclusive.

The function strftime's directives that begin with a percent (%) character can be contained in this parameter to represent the formats of variable dates and times.

## Output Param

#### None.

#### **Error Codes**

In addition to the generic error codes defined in [Ref. 1], the following error codes can be generated by this command:

| Value                      | Meaning                                   |
|----------------------------|-------------------------------------------|
| WFS_ERR_CAM_CAMNOTSUPP     | The specified camera is not supported.    |
| WFS_ERR_CAM_MEDIAFULL      | The recording media is full.              |
| WFS_ERR_CAM_CAMINOP        | The specified camera is inoperable.       |
| WFS_ERR_CAM_CHARSETNOTSUPP | Character set(s) supported by Service     |
|                            | Provider is inconsistent with use of      |
|                            | lpszCamData or lpszUNICODECamData         |
|                            | fields.                                   |
| WFS_ERR_CAM_FILEIOERROR    | Directory does not exist or File IO error |
|                            | while storing the image to the hard disk. |

#### **Events**

In addition to the generic events defined in [Ref. 1], the following events can be generated by this command:

| Value                       | Meaning                                                         |
|-----------------------------|-----------------------------------------------------------------|
| WFS_USRE_CAM_MEDIATHRESHOLD | The state of the recording media reached a                      |
|                             | threshold.                                                      |
| WFS_EXEE_CAM_INVALIDDATA    | The text string given is too long or in some other way invalid. |
|                             |                                                                 |

# 5.2 WFS\_CMD\_CAM\_RESET

**Description** Sends a service reset to the Service Provider.

Input Param None.Output Param None.

**Error Codes** Only the generic error codes defined in [Ref. 1] can be generated by this command.

**Events** Only the generic events defined in [Ref. 1] can be generated by this command.

**Comments** This command is used by an application control program to cause a device to reset itself to a

known good condition.

## 5.3 WFS\_CMD\_CAM\_TAKE\_PICTURE\_EX

#### **Description**

This command is used to start the recording of the camera system. It is possible to select which camera or which camera position should be used to take a picture. Data to be displayed on the photo can be specified using the *lpszCamData* or *lpszUNICODECamData* parameter.

#### **Input Param**

### LPWFSCAMTAKEPICTEX lpTakePictEx;

#### wCamera

Specifies the camera that should take the photo as one of the following flags:

| Value            | Meaning                                       |
|------------------|-----------------------------------------------|
| WFS_CAM_ROOM     | Monitors the whole self-service area.         |
| WFS_CAM_PERSON   | Monitors the person standing in front of the  |
|                  | self-service machine.                         |
| WFS_CAM_EXITSLOT | Monitors the exit slot(s) of the self-service |
|                  | machine.                                      |

#### lpszCamData

Specifies the text string to be displayed on the photo. If the maximum text length is exceeded it will be truncated. In this case or if the text given is invalid an execute event WFS\_EXEE\_CAM\_INVALIDDATA is generated. Nevertheless the picture is taken.

The function strftime's directives that begin with a percent (%) character can be contained in this parameter to represent the formats of variable dates and times.

#### lpszUNICODECamData

Specifies the UNICODE text string to be displayed on the photo. If the maximum text length is exceeded, it will be truncated. In this case or if the text given is invalid an execute event WFS EXEE CAM INVALIDDATA is generated. Nevertheless the picture is taken.

The *lpszUNICODECamData* field should only be used if the Service Provider supports UNICODE. The *lpszCamData* and *lpszUNICODECamData* fields are mutually exclusive.

The function strftime's directives that begin with a percent (%) character can be contained in this parameter to represent the formats of variable dates and times.

## lpszPictureFile

Specifies the full path and file name of the image to be taken by a camera device. The file name includes the image format specific file extension. The Service Provider is responsible for converting the image into the required format.

This value is terminated with a single null character and cannot contain UNICODE characters.

## **Output Param**

## None.

## **Error Codes**

In addition to the generic error codes defined in [Ref. 1], the following error codes can be generated by this command:

| Value                      | Meaning                                   |
|----------------------------|-------------------------------------------|
| WFS_ERR_CAM_CAMNOTSUPP     | The specified camera is not supported.    |
| WFS_ERR_CAM_MEDIAFULL      | The recording media is full.              |
| WFS_ERR_CAM_CAMINOP        | The specified camera is inoperable.       |
| WFS_ERR_CAM_CHARSETNOTSUPP | Character set(s) supported by Service     |
|                            | Provider is inconsistent with use of      |
|                            | lpszCamData or lpszUNICODECamData         |
|                            | fields.                                   |
| WFS_ERR_CAM_FILEIOERROR    | Directory does not exist or File IO error |
|                            | while storing the image to the hard disk. |

**Events** 

In addition to the generic events defined in [Ref. 1], the following events can be generated by this

## command:

| Value                      | Meaning                                                         |
|----------------------------|-----------------------------------------------------------------|
| WFS_USRE_CAM_MEDIATHRESHOL | D The state of the recording media reached a                    |
|                            | threshold.                                                      |
| WFS_EXEE_CAM_INVALIDDATA   | The text string given is too long or in some other way invalid. |

## 5.4 WFS CMD CAM SYNCHRONIZE COMMAND

#### **Description**

This command is used to reduce response time of a command (e.g. for synchronization with display) as well as to synchronize actions of the different device classes. This command is intended to be used only on hardware which is capable of synchronizing functionality within a single device class or with other device classes.

The list of execute commands which this command supports for synchronization is retrieved in the *lpdwSynchronizableCommands* parameter of the WFS\_INF\_CAM\_CAPABILITIES.

This command is optional, i.e. any other command can be called without having to call it in advance. Any preparation that occurs by calling this command will not affect any other subsequent command. However, any subsequent execute command other than the one that was specified in the *dwCommand* input parameter will execute normally and may invalidate the pending synchronization. In this case the application should call the

WFS\_CMD\_CAM\_SYNCHRONIZE\_COMMAND again in order to start a synchronization.

## **Input Param**

#### LPWFSCAMSYNCHRONIZECOMMAND lpSynchronizeCommand;

#### dwCommand

The command ID of the command to be synchronized and executed next.

#### lpCmdData

Pointer to data or a data structure that represents the parameter that is normally associated with the command that is specified in *dwCommand*. For example, if *dwCommand* is WFS\_CMD\_CAM\_TAKE\_PICTURE then *lpCmdData* will point to a WFSCAMTAKEPICT structure. This parameter can be NULL if no command input parameter is needed or if this detail is not needed to synchronize for the command.

It will be device-dependent whether the synchronization is effective or not in the case where the application synchronizes for a command with this command specifying a parameter but subsequently executes the synchronized command with a different parameter. This case should not result in an error; however, the preparation effect could be different from what the application expects. The application should, therefore, make sure to use the same parameter between *lpCmdData* of this command and the subsequent corresponding execute command.

## **Output Param**

None.

#### **Error Codes**

In addition to the generic error codes defined in [Ref. 1], the following error codes can be generated by this command:

| Value                         | Meaning                                            |
|-------------------------------|----------------------------------------------------|
| WFS_ERR_CAM_COMMANDUNSUPP     | The command specified in the dwCommand             |
|                               | field is not supported by the Service              |
|                               | Provider.                                          |
| WFS_ERR_CAM_SYNCHRONIZEUNSUPP | The preparation for the command specified          |
|                               | in the dwCommand with the parameter                |
|                               | specified in the <i>lpCmdData</i> is not supported |
|                               | by the Service Provider.                           |

#### **Events**

Only the generic events defined in [Ref. 1] can be generated by this command.

## Comments

None.

## 5.5 WFS\_CMD\_CAM\_TAKE\_PICTURE\_350

#### **Description**

This command is used to start the recording of the camera system. It is possible to select which camera or which camera position should be used to take a picture. *lppCaptions* can not only specify the text string to be displayed, but also specify the start position of the text string. So different text string can be displayed on different positions by using *lppCaptions*. The pixel size of the output picture file can be scaled with the same ratio of the maximum pixel size reported in the *lppCameraDetail* parameter of WFS INF CAM CAPABILITIES command by using the *lpPixelSize* parameter.

## **Input Param** LPWFSCAMTAKEPICTEX lpTakePict350;

| typedef struct | wfs cam ta | ake picture 350      |   |
|----------------|------------|----------------------|---|
| {              |            |                      |   |
| WORD           |            | wCamera;             |   |
| LPSTR          |            | lpszPictureFile;     |   |
| LPWFSCAMPI     | XELSIZE    | lpPixelSize;         |   |
| LPWFSCAMCA     | .P         | *lppCaptions;        |   |
| } WFSCAMTA     | KEPICT350, | *LPWFSCAMTAKEPICT350 | ; |

#### *wCamera*

Specifies the camera that should take the photo as one of the following flags:

| Value            | Meaning                                       |
|------------------|-----------------------------------------------|
| WFS_CAM_ROOM     | Monitors the whole self-service area.         |
| WFS CAM PERSON   | Monitors the person standing in front of the  |
|                  | self-service machine.                         |
| WFS_CAM_EXITSLOT | Monitors the exit slot(s) of the self-service |
|                  | machine.                                      |

#### *lpszPictureFile*

Specifies the full path and file name of the image to be taken by a camera device. The file name includes the image format specific file extension. The Service Provider is responsible for converting the image into the required format.

This value is terminated with a single null character and cannot contain UNICODE characters.

## <u>lpPixelSize</u>

Pointer to a WFSCAMPIXELSIZE structure, specifying the pixel size of the output picture's width and height. The width/height ratio of *lpPixelSize* should be the same as the ratio of maximum pixel reported in the *lppCameraDetail* parameter of WFS\_INF\_CAM\_CAPABILITIES command. If the ratio is different from the maximum pixel, the larger of width and height will be used as one side of the output picture, and the other side will be scaled by the same ratio of maximum pixel. This size cannot be larger than the maximum pixel size. Even if only one side's pixel size is larger than the maximum pixel size. *lpPixelSize* will be treated as NULL. If set NULL, the maximum pixel size will be used.

#### *lppCaptions*

<u>Pointer to an array of null-terminated pointers to WFSCAMCAP structures, specifying the text</u> string, start position of the caption displayed on the picture:

| typedef struct _wfs_cam_cap |                                |
|-----------------------------|--------------------------------|
| {                           |                                |
| LPSTR                       | lpszCamData;                   |
| LPWSTR                      | <pre>lpszUNICODECamData;</pre> |
| LPWFSCAMCAPPOS              | lpCamDataPosition;             |
| } WFSCAMCAP, *LPWFSCAMCAP;  |                                |

#### <u>lpszCamData</u>

Specifies the text string to be displayed on the picture. If the maximum text length is exceeded it will be truncated. In this case or if the text given is invalid an execute event WFS EXEE CAM INVALIDDATA is generated. Nevertheless the picture is taken.

The function strftime's directives that begin with a percent (%) character can be contained in this parameter to represent the formats of variable dates and times.

## <u>lpszUNICODECamData</u>

Specifies the UNICODE text string to be displayed on the picture. If the maximum text length is exceeded, it will be truncated. In this case or if the text given is invalid an execute event WFS EXEE CAM INVALIDDATA is generated. Nevertheless the picture is taken.

The *lpszUNICODECamData* field should only be used if the Service Provider supports UNICODE. The *lpszCamData* and *lpszUNICODECamData* fields are mutually exclusive.

The function strftime's directives that begin with a percent (%) character can be contained in this parameter to represent the formats of variable dates and times.

#### *lpCamDataPosition*

Pointer to a WFSCAMCAPPOS structure, specifying the start position of the text string specified by *lpszCamData* or *lpszUNICODECamData* in WFSCAMCAP structure on the picture. The bottom left corner of the text string box corresponds to the start position. If the specified position is out of the camera's pixel size, the text string will be not displayed on the picture. In this case, an execute event WFS EXEE CAM INVALIDDATA is generated. Nevertheless the picture is taken. The top left corner of the picture is the point 0,0.

| typedef | struct   | wfs  | cam  | cappos  |              |
|---------|----------|------|------|---------|--------------|
| {       |          |      |      |         |              |
| UI      | ONG      |      |      |         | ulPositionX; |
| UI      | ONG      |      |      |         | ulPositionY; |
| }       | WFSCAMCA | PPOS | , *L | PWFSCAN | MCAPPOS;     |

#### <u>ulPositionX</u>

Specifies the width coordinates(pixel) of the start position.

#### ulPositionY

Specifies the height coordinates(pixel) of the start position.

#### Output Param None.

**Error Codes** In addition to the generic error codes defined in [Ref. 1], the following error codes can be generated by this command:

| Value                      | Meaning                                   |
|----------------------------|-------------------------------------------|
| WFS_ERR_CAM_CAMNOTSUPP     | The specified camera is not supported.    |
| WFS ERR CAM MEDIAFULL      | The recording media is full.              |
| WFS ERR CAM CAMINOP        | The specified camera is inoperable.       |
| WFS_ERR_CAM_CHARSETNOTSUPP | Character set(s) supported by Service     |
|                            | Provider is inconsistent with use of      |
|                            | lpszCamData or lpszUNICODECamData         |
|                            | <u>fields.</u>                            |
| WFS_ERR_CAM_FILEIOERROR    | Directory does not exist or File IO error |
|                            | while storing the image to the hard disk. |

# Events In addition to the generic events defined in [Ref. 1], the following events can be generated by this command:

| Value                       | Meaning                                      |
|-----------------------------|----------------------------------------------|
| WFS USRE CAM MEDIATHRESHOLD | The state of the recording media reached a   |
|                             | threshold.                                   |
| WFS EXEE CAM INVALIDDATA    | The text string given is too long or in some |
|                             | other way invalid.                           |

## 5.6 WFS\_CMD\_CAM\_TAKE\_VIDEO

#### **Description**

This command is used to take a video. It is possible to select which camera or which camera position should be used to take a video. This command can be used to save the recorded video as a file. If dwTimeOut of WFPExecute is zero, the Service Provider does not terminate the command unless the application issues a WFSCancelAsyncRequest command. The parameter lpPixelSize and usFps can be used to specify the pixel size and the frame rate of the video. Text string and start position of captions displayed on the video can be specified using the parameter lppCaptions.

#### **Input Param** LPWFSCAMTAKEVIDEO lpTakeVideo;

| typedef struct wfs cam | take video          |
|------------------------|---------------------|
| {                      |                     |
| WORD                   | wCamera;            |
| LPWFSCAMPIXELSIZE      | lpPixelSize;        |
| USHORT                 | usFps;              |
| LPSTR                  | lpszVideoFile;      |
| LPWFSCAMCAP            | *lppCaptions;       |
| } WFSCAMTAKEVIDEO,     | *LPWFSCAMTAKEVIDEO; |

#### wCamera

Specifies the camera that should take the video as one of the following flags:

| Value            | <u>Meaning</u>                                |
|------------------|-----------------------------------------------|
| WFS_CAM_ROOM     | Monitors the whole self-service area.         |
| WFS_CAM_PERSON   | Monitors the person standing in front of the  |
|                  | self-service machine.                         |
| WFS_CAM_EXITSLOT | Monitors the exit slot(s) of the self-service |
|                  | machine.                                      |

#### *lpPixelSize*

Pointer to a WFSCAMPIXELSIZE structure, specifying the pixel size of the output video's width and height. The width/height ratio of *lpPixelSize* should be the same as the ratio of maximum pixel reported in the *lppCameraDetail* parameter of WFS INF CAM CAPABILITIES command. If the ratio is different from the maximum pixel, the larger of width and height will be used as one side of the output video, and the other side will be scaled by the same ratio of maximum pixel. This size cannot be larger than the maximum pixel size. Even if only one side's pixel size is larger than the maximum pixel size. *lpPixelSize* will be treated as NULL. If set NULL, the maximum pixel size will be used.

#### <u>usFps</u>

Specifies the frame rate to be used when taking video. This value cannot be larger than the maximum frame rate that is reported in the parameter *usMaxFps* of the pointer *lppCameraDetail* in WFS INF CAM CAPABILITIES command. If set 0, the default frame rate will be used.

#### *lpszVideoFile*

Specifies the full path and file name of the video to be taken by a camera device. This value is terminated with a single null character and cannot contain UNICODE characters. The file name includes the video format specific file extension. The supported video formats are reported in the parameter <code>fwVideoFormatSupport</code> of WFS\_INF\_CAM\_CAPABILITIES command. The Service Provider is responsible for converting the video into the required format. If the extension is not specified or an unsupported extension is specified, the Service Provider will use the default format.

## *lppCaptions*

Pointer to an array of null-terminated pointers to WFSCAMCAP structures, specifying the text string, start position of the caption displayed on the video. For the WFSCAMCAP structure specification see the definition of the command WFS CMD CAM TAKE PICTURE 350.

## Output Param None.

# **Error Codes** In addition to the generic error codes defined in [Ref. 1], the following error codes can be generated by this command:

| Value                  | Meaning                                |
|------------------------|----------------------------------------|
| WFS_ERR_CAM_CAMNOTSUPP | The specified camera is not supported. |
| WFS ERR CAM MEDIAFULL  | The recording media is full.           |

|               | WFS ERR CAM CAMINOP                                                                                   | The specified camera is inoperable.                                                                                                    |
|---------------|----------------------------------------------------------------------------------------------------|----------------------------------------------------------------------------------------------------|
|               | WFS_ERR_CAM_CHARSETNOTSUPP                                                                            | Character set(s) supported by Service                                                                                                    |
|               |                                                                                                    | Provider is inconsistent with use of                                                                                                    |
|               |                                                                                                    | lpszCamData or lpszUNICODECamData                                                                                                    |
|               |                                                                                                    | fields.                                                                                                    |
|               | WFS_ERR_CAM_FILEIOERROR                                                                               | Directory does not exist or File IO error                                                                                                    |
|               |                                                                                                    | while storing the video to the hard disk.                                                                                                    |
|               | WFS ERR CAM CAMRECORDING                                                                              | The specified camera is recording a video.                                                                                                    |
|               | WFS_ERR_CAM_PIXELSIZENOTSUPP                                                                          | The specified pixel size is not supported.                                                                                                    |
|               | WFS_ERR_CAM_FPSNOTSUPP                                                                                | The specified frame rate is not supported.                                                                                                    |
| <b>Events</b> | In addition to the generic events defined in [Ref. 1 command:                                         | ], the following events can be generated by this                                                                                                    |
|               |                                                                                                    |                                                                                                    |
|               | Value                                                                                                 | Meaning                                                                                                    |
|               | Value WFS_USRE_CAM_MEDIATHRESHOLD                                                                     | Meaning  The state of the recording media reached a                                                                                                    |
|               |                                                                                                    | <u> </u>                                                                                                    |
|               |                                                                                                    | The state of the recording media reached a threshold.                                                                                                    |
|               | WFS_USRE_CAM_MEDIATHRESHOLD                                                                           | The state of the recording media reached a                                                                                                    |
|               | WFS_USRE_CAM_MEDIATHRESHOLD                                                                           | The state of the recording media reached a threshold.  The text string given is too long or in some                                                                                                    |
|               | WFS_USRE_CAM_MEDIATHRESHOLD WFS_EXEE_CAM_INVALIDDATA                                                  | The state of the recording media reached a threshold.  The text string given is too long or in some other way invalid.                                                                                                    |
|               | WFS_USRE_CAM_MEDIATHRESHOLD WFS_EXEE_CAM_INVALIDDATA                                                  | The state of the recording media reached a threshold. The text string given is too long or in some other way invalid. Notify the application that the video has                                                              |
|               | WFS_USRE_CAM_MEDIATHRESHOLD  WFS_EXEE_CAM_INVALIDDATA  WFS_USRE_CAM_VIDEOSTART                        | The state of the recording media reached a threshold. The text string given is too long or in some other way invalid. Notify the application that the video has started.                                                     |
|               | WFS_USRE_CAM_MEDIATHRESHOLD  WFS_EXEE_CAM_INVALIDDATA  WFS_USRE_CAM_VIDEOSTART                        | The state of the recording media reached a threshold. The text string given is too long or in some other way invalid. Notify the application that the video has started. Notify the application that the video has           |
|               | WFS_USRE_CAM_MEDIATHRESHOLD  WFS_EXEE_CAM_INVALIDDATA  WFS_USRE_CAM_VIDEOSTART  WFS_USRE_CAM_VIDEOEND | The state of the recording media reached a threshold. The text string given is too long or in some other way invalid. Notify the application that the video has started. Notify the application that the video has finished. |

# 6. Events

# 6.1 WFS\_USRE\_CAM\_MEDIATHRESHOLD

**Description** This user event is used to specify that the state of the recording media reached a threshold.

**Event Param** LPWORD lpwMediaThreshold;

lpwMediaThreshold

Specified as A pointer to one of the following flags:

| Value             | Meaning                              |
|-------------------|--------------------------------------|
| WFS_CAM_MEDIAOK   | The recording media is a good state. |
| WFS_CAM_MEDIAHIGH | The recording media is almost full.  |
| WFS_CAM_MEDIAFULL | The recording media is full.         |
|                   |                                      |

# 6.2 WFS\_EXEE\_CAM\_INVALIDDATA

**Description** This execute event is used to specify that the text string given was too long or in some other way

invalid.

**Event Param** None.

# 6.3 WFS\_USRE\_CAM\_VIDEOSTART

**Description** This user event is used to notify the application that the video has started.

**Event Param** LPWORD lpwCamera;

<u>lpwCamera</u>

A pointer to a flag specifying which camera has started taking video:

| Value            | Meaning                                       |
|------------------|-----------------------------------------------|
| WFS CAM ROOM     | Monitors the whole self-service area.         |
| WFS_CAM_PERSON   | Monitors the person standing in front of the  |
|                  | self-service machine.                         |
| WFS CAM EXITSLOT | Monitors the exit slot(s) of the self-service |
|                  | machine.                                      |

# 6.4 WFS\_USRE\_CAM\_VIDEOEND

**Description** This user event is used to notify the application that the video has finished.

**Event Param** LPWORD lpwCamera;

<u>lpwCamera</u>

A pointer to a flag specifying which camera has started taking video:

| Value            | Meaning                                       |
|------------------|-----------------------------------------------|
| WFS CAM ROOM     | Monitors the whole self-service area.         |
| WFS_CAM_PERSON   | Monitors the person standing in front of the  |
|                  | self-service machine.                         |
| WFS CAM EXITSLOT | Monitors the exit slot(s) of the self-service |
|                  | machine.                                      |

# 6.5 WFS\_USRE\_CAM\_VIDEOERROR

**Description** This user event is used to notify the application that an error occurred while taking a video.

## **Event Param** LPWFSCAMVIDEOERROR lpVideoError;

typedef struct wfs cam video error

| {                   |                      |
|---------------------|----------------------|
| WORD                | wCamera;             |
| WORD                | wFailure;            |
| } WFSCAMVIDEOERROR, | *LPWFSCAMVIDEOERROR; |

## <u>wCamera</u>

Specified which camera finish taking video as one of the following:

| Value            | Meaning                                       |
|------------------|-----------------------------------------------|
| WFS CAM ROOM     | Monitors the whole self-service area.         |
| WFS_CAM_PERSON   | Monitors the person standing in front of the  |
|                  | self-service machine.                         |
| WFS CAM EXITSLOT | Monitors the exit slot(s) of the self-service |
|                  | machine.                                      |

## <u>wFailure</u>

Specifies the kind of failure that occurred when taking a video. Values are:

| Value                    | <u>Meaning</u>                            |
|--------------------------|-------------------------------------------|
| WFS_CAM_FAIL_MEDIAFULL   | The recording media is full.              |
| WFS CAM FAIL FILEIOERROR | Directory does not exist or File IO error |
|                          | while storing the video to the hard disk. |

# 7. C - Header file

```
* xfscam.h
               XFS - Camera (CAM) definitions
              Version 3.40 (December 6 2019) 50 (November 18 2022)
*****************************
#ifndef __INC_XFSCAM__H
#define INC XFSCAM H
#ifdef _cplusplus
extern "C" {
#endif
#include <xfsapi.h>
/* be aware of alignment */
#pragma pack (push, 1)
/* values of WFSCAMCAPS.wClass */
           WFS SERVICE_CLASS_CAM
#define
#define
           WFS SERVICE VERSION CAM
                                                     (0x28030x3203) /* Version 3.4050 */
#define
           WFS SERVICE NAME CAM
                                                     (WFS SERVICE CLASS CAM * 100)
#define CAM SERVICE OFFSET
/* CAM Info Commands */
           WFS_INF_CAM_STATUS
#define
                                                     (CAM SERVICE OFFSET + 1)
           WFS INF CAM CAPABILITIES
                                                     (CAM_SERVICE_OFFSET + 2)
#define
/* CAM Execute Commands */
#define
           WFS CMD CAM TAKE PICTURE
                                                   (CAM SERVICE OFFSET + 1)
#define WFS_CMD_CAM_RESET (CAM_SERVICE_OFFSET + 2)
#define WFS_CMD_CAM_TAKE_PICTURE_EX (CAM_SERVICE_OFFSET + 3)
#define WFS_CMD_CAM_SYNCHRONIZE_COMMAND (CAM_SERVICE_OFFSET + 4)
#define WFS_CMD_CAM_TAKE_PICTURE_350 (CAM_SERVICE_OFFSET + 5)
#define WFS CMD CAM TAKE VIDEO
                                                     (CAM SERVICE OFFSET + 6)
/* CAM Messages */
             WFS USRE CAM MEDIATHRESHOLD
                                                     (CAM SERVICE OFFSET + 1)
#define
           WFS EXEE CAM INVALIDDATA
                                                     (CAM SERVICE OFFSET + 2)
#define
#define WFS_USRE_CAM_VIDEOSTART
                                                     (CAM SERVICE OFFSET + 3)
#define WFS_USRE_CAM_VIDEOEND
                                                  (CAM SERVICE OFFSET + 4)
           WFS USRE CAM VIDEOERROR
                                                     (CAM SERVICE OFFSET +
/* values of WFSCAMSTATUS.fwDevice */
#define
           WFS CAM DEVONLINE
                                                   WFS STAT DEVONLINE
           WFS_CAM_DEVOFFLINE
#define
                                                    WFS_STAT_DEVOFFLINE
#define
#define
           WFS_CAM_DEVPOWEROFF WFS_CAM_DEVNODEVICE
                                                    WFS_STAT_DEVPOWEROFF
WFS_STAT_DEVNODEVICE
#define WFS_CAM_DEVHWERROR
#define WFS_CAM_DEVUSERERROR
#DEVENUSY
                                                   WFS_STAT_DEVHWERROR
                                                   WFS STAT DEVUSERERROR
                                                   WFS_STAT_DEVBUSY
#define WFS_CAM_DEVBUSY
#define WFS_CAM_DEVFRAUDATTEMPT #define WFS_CAM_DEVPOTENTIALFRAUD
                                                   WFS_STAT_DEVFRAUDATTEMPT
WFS_STAT_DEVPOTENTIALFRAUD
/* number of cameras supported/length of WFSCAMSTATUS.fwCameras field */
           WFS_CAM_CAMERAS SIZE
#define
                                                     (8)
#define
            WFS CAM CAMERAS MAX
                                                     (WFS CAM CAMERAS SIZE - 1)
```

```
/* indices of WFSCAMSTATUS.fwMedia[...]
               WFSCAMSTATUS.fwCameras [...]
               WFSCAMSTATUS.usPictures[...]
              WFSCAMCAPS.fwCameras [...]
               WFSCAMTAKEPICT.wCamera
                                                     */
#define
            WFS CAM ROOM
                                                     (0)
#define
            WFS CAM PERSON
                                                     (1)
            WFS CAM EXITSLOT
#define
                                                     (2)
/* values of WFSCAMSTATUS.fwMedia */
            WFS_CAM MEDIAOK
#define
                                                     (0)
            WFS CAM MEDIAHIGH
#define
                                                     (1)
#define
            WFS CAM MEDIAFULL
                                                     (2)
#define
            WFS CAM MEDIAUNKNOWN
                                                     (3)
           WFS_CAM_MEDIANOTSUPP
#define
                                                     (4)
/* values of WFSCAMSTATUS.fwCameras */
#define
            WFS CAM CAMNOTSUPP
                                                     (0)
#define
            WFS CAM CAMOK
                                                     (1)
            WFS_CAM_CAMINOP
#define
                                                     (2)
            WFS_CAM_CAMUNKNOWN
WFS CAM CAMRECORDING
#define
                                                     (3)
#define
                                                     (4)
/* values of WFSCAMCAPS.fwType */
#define
            WFS CAM TYPE CAM
                                                     (1)
/* values of WFSCAMCAPS.fwCameras */
#define
            WFS CAM NOT AVAILABLE
                                                     (0)
#define
            WFS CAM AVAILABLE
                                                     (1)
/* values of WFSCAMCAPS.fwCamData */
#define
            WFS CAM NOTADD
                                                     (0)
#define
            WFS CAM AUTOADD
                                                     (1)
#define
            WFS CAM MANADD
                                                     (2)
/* values of WFSCAMCAPS.fwCharSupport */
#define
            WFS CAM ASCII
                                                     (0 \times 0001)
#define
            WFS CAM UNICODE
                                                     (0x0002)
/* values of WFSCAMSTATUS.wAntiFraudModule */
#define
            WFS CAM AFMNOTSUPP
                                                     (0)
#define
            WFS CAM AFMOK
                                                     (1)
#define
            WFS_CAM_AFMINOP
                                                     (2)
#define
            WFS CAM AFMDEVICEDETECTED
                                                     (3)
            WFS CAM AFMUNKNOWN
#define
                                                     (4)
/* values of WFSCAMCAPS.lppCameraDetail.fwMediaType */
             WFS CAM MEDIAPICTURE
#define
                                                     (0 \times 0001)
#define
            WFS CAM MEDIAVIDEO
                                                     (0x0002)
/* flags of WFSCAMCAPS.fwVideoFormatSupport */
             WFS CAM VIDEOFORMAT AVI
                                                     (0 \times 0001)
#define
#define
             WFS CAM VIDEOFORMAT MOV
                                                     (0x0002)
#define
             WFS CAM VIDEOFORMAT WMV
                                                     (0x0004)
             WFS CAM VIDEOFORMAT FLV
#define
                                                     (0x0008)
#define
             WFS CAM VIDEOFORMAT MPEG
                                                     (0x0010)
             WFS CAM VIDEOFORMAT MPEG2
#define_
                                                     (0x0020)
            WFS CAM VIDEOFORMAT MPEG4
WFS CAM VIDEOFORMAT MKV
                                                     (0 \times 0040)
#define
#define
                                                     (0 \times 0 \times 0 \times 0)
```

```
WFS CAM VIDEOFORMAT ASF
                                             (0x0100)
#define
         WFS CAM VIDEOFORMAT VOB
                                             (0x0200)
/* values of WFSCAMVIDEOERROR.wFailure */
          WFS CAM FAIL MEDIAFULL
                                             (0)
#define
#define
         WFS CAM FAIL FILEIOERROR
                                             (1)
/* XFS CAM Errors */
#define WFS ERR CAM CAMNOTSUPP
                                             (-(CAM SERVICE OFFSET + 0))
#define WFS ERR CAM MEDIAFULL
                                             (-(CAM SERVICE OFFSET + 1))
#define WFS ERR CAM CAMINOP
                                             (-(CAM SERVICE OFFSET + 2))
                                             (-(CAM_SERVICE_OFFSET + 3))
(-(CAM_SERVICE_OFFSET + 4))
#define WFS_ERR_CAM_CHARSETNOTSUPP
#define WFS ERR CAM FILEIOERROR
                                             (-(CAM SERVICE OFFSET + 5))
#define WFS ERR CAM COMMANDUNSUPP
#define WFS ERR CAM SYNCHRONIZEUNSUPP
                                             (-(CAM SERVICE OFFSET + 6))
#define WFS ERR CAM CAMRECORDING
                                             (-(CAM SERVICE OFFSET + 7))
                                             (-(CAM_SERVICE_OFFSET + 8))
#define WFS ERR CAM PIXELSIZENOTSUPP
#define WFS ERR CAM FPSNOTSUPP
                                             (-(CAM SERVICE OFFSET + 9))
/*----*/
/* CAM Info Command Structures */
/*_____*/
typedef struct _wfs_cam_status
   WORD
                       fwDevice;
   WORD
                       fwMedia[WFS CAM CAMERAS SIZE];
   WORD
                       fwCameras[WFS CAM CAMERAS SIZE];
                       usPictures[WFS CAM CAMERAS SIZE];
   USHORT
   LPSTR
                       lpszExtra;
   WORD
                       wAntiFraudModule;
                       dwMediaSize[WFS CAM CAMERAS SIZE];
} WFSCAMSTATUS, *LPWFSCAMSTATUS;
typedef struct wfs cam pixelsize
   ULONG
                       ulSizeX;
   ULONG
                       ulSizeY;
} WFSCAMPIXELSIZE, *LPWFSCAMPIXELSIZE;
typedef struct wfs cam detail
   WORD
                       wCamera;
   WORD
                       fwMediaType;
   LPWFSCAMPIXELSIZE
                       lpMaxPixelSize;
   USHORT
                       usMaxFps;
   DWORD
                       dwKbps;
} WFSCAMDETAIL, *LPWFSCAMDETAIL;
typedef struct _wfs_cam_caps
   WORD
                       wClass;
   WORD
                       fwType;
   WORD
                       fwCameras[WFS CAM CAMERAS SIZE];
   USHORT
                       usMaxPictures;
   WORD
                       fwCamData;
   USHORT
                       usMaxDataLength;
   WORD
                       fwCharSupport;
   LPSTR
                       lpszExtra;
   BOOL
                       bPictureFile;
   BOOL
                       bAntiFraudModule;
   LPDWORD
                       lpdwSynchronizableCommands;
   LPWFSCAMDETAIL
                       *lppCameraDetail;
                       fwVideoFormatSupport;
   DWORD
   DWORD
                       dwMaxMediaSize;
} WFSCAMCAPS, *LPWFSCAMCAPS;
```

```
/* CAM Execute Command Structures */
/*-----*/
typedef struct _wfs_cam_take_picture
   WORD
                     wCamera;
                  ____lpszCamData;
   LPSTR
   LPWSTR
                     lpszUNICODECamData;
} WFSCAMTAKEPICT, *LPWFSCAMTAKEPICT;
typedef struct wfs cam take picture ex
   WORD
                     wCamera;
                    __lpszCamData;
   LPSTR
   LPWSTR
                     lpszUNICODECamData;
                     lpszPictureFile;
   LPSTR
} WFSCAMTAKEPICTEX, *LPWFSCAMTAKEPICTEX;
typedef struct _wfs_cam_synchronize_command
   DWORD
                     dwCommand;
                     lpCmdData;
   LPVOID
} WFSCAMSYNCHRONIZECOMMAND, *LPWFSCAMSYNCHRONIZECOMMAND;
typedef struct wfs cam cappos
   ULONG
                     ulPositionX;
   ULONG
                     ulPositionY;
} WFSCAMCAPPOS, *LPWFSCAMCAPPOS;
typedef struct wfs cam cap
{
   LPSTR
                     lpszCamData;
   LPSTR
                     lpszUNICODECamData;
   LPWFSCAMCAPPOS
                     lpCamDataPosition;
} WFSCAMCAP, *LPWFSCAMCAP;
typedef struct wfs cam take picture 350
   WORD
                     wCame<u>ra;</u>
                    lpszPictureFile;
   LPSTR
   LPWFSCAMPIXELSIZE
                     lpPixelSize;
                    *lppCaptions;
   LPWFSCAMCAP
WFSCAMTAKEPICT350, *LPWFSCAMTAKEPICT350;
typedef struct wfs cam take video
{
   LPWFSCAMPIXELSIZE
                     lpPixelSize;
   USHORT
                     usFps;
   LPSTR
                     lpszVideoFile;
   LPWFSCAMCAP
                      *lppCaptions;
 WFSCAMTAKEVIDEO, *LPWFSCAMTAKEVIDEO;
/* CAM Event Structures */
typedef struct _wfs_cam_video error
   WORD
                     wCamera;
                     wFailure;
} WFSCAMVIDEOERROR, *LPWFSCAMVIDEOERROR;
/* restore alignment */
#pragma pack (pop)
#ifdef __cplusplus
       #endif
```

#endif /\* \_\_INC\_XFSCAM\_\_H \*/